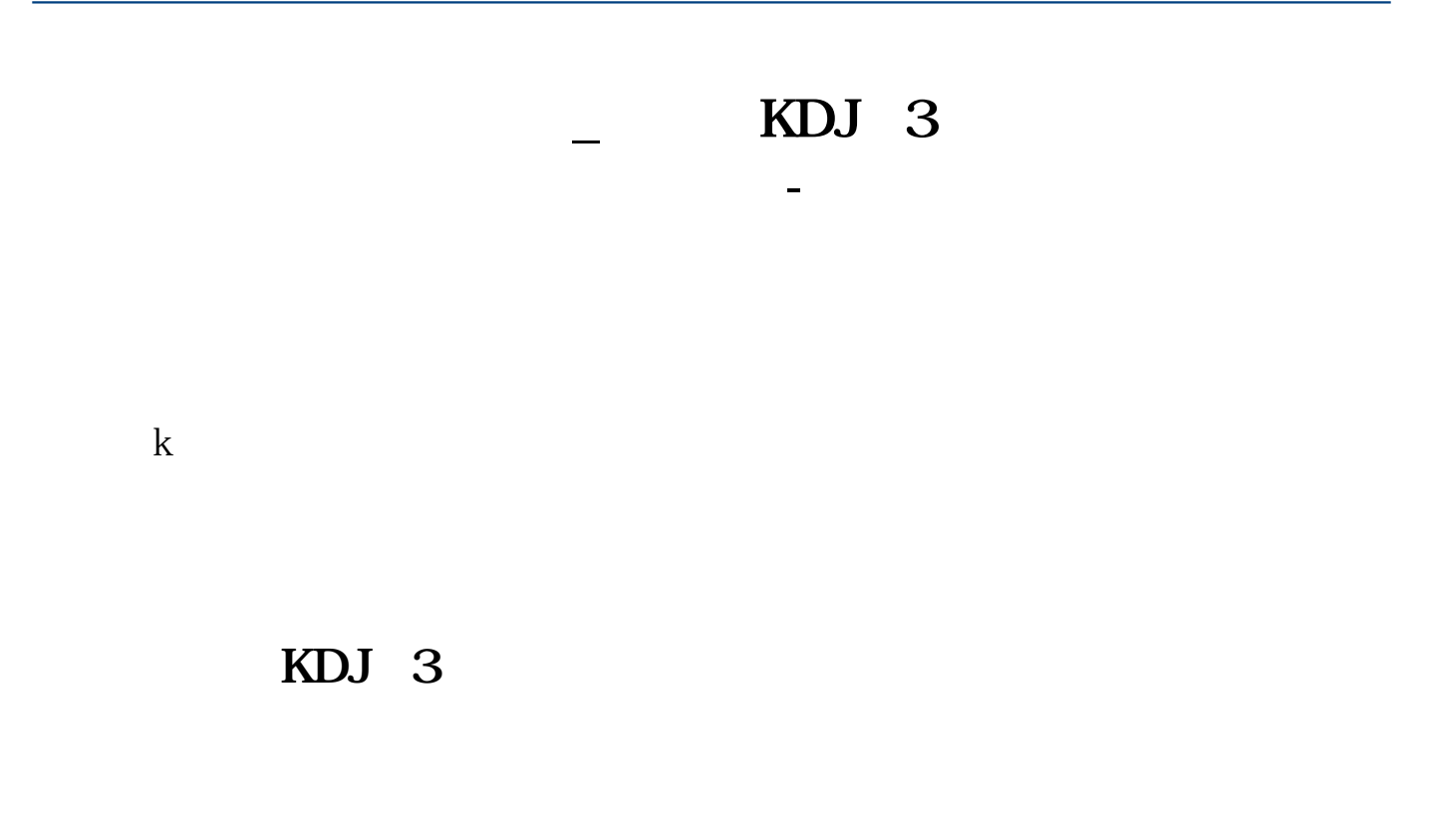

 $9,3,3$ 

n 43m 90

1.  $K$  $2.$ 

 $3 \times$ 

参数",进入指标调整画面。

**15** 

 $2<sub>0</sub>$ 

 $2<sub>1</sub>$ 

 $3<sub>1</sub>$ 

 $=1$ 

 $1$ 

, and the Cometen Resource  $\mathbb{R}$  , and the cometence  $\mathbb{R}$  , and  $\mathbb{R}$  , and  $\mathbb{R}$  , and  $\mathbb{R}$ 

 $2<sub>0</sub>$ 

 $\overline{2/3}$ 

[下载:股票指标怎么设置粗细.pdf](/neirong/TCPDF/examples/output.php?c=/author/22722604.html&n=股票指标怎么设置粗细.pdf) <u>《股票开户后》(股票开户后的</u> [《当股票出现仙人指路后多久会拉升》](/article/8850.html)  $\mathbb{R}$  (see Fig. ). The set of the set of the set of the set of the set of the set of the set of the set of the set of the set of the set of the set of the set of the set of the set of the set of the set of the set of t [下载:股票指标怎么设置粗细.doc](/neirong/TCPDF/examples/output.php?c=/author/22722604.html&n=股票指标怎么设置粗细.doc) [更多关于《股票指标怎么设置粗细》的文档...](https://www.baidu.com/s?wd=%E8%82%A1%E7%A5%A8%E6%8C%87%E6%A0%87%E6%80%8E%E4%B9%88%E8%AE%BE%E7%BD%AE%E7%B2%97%E7%BB%86)

 $k$ 

<u><https://www.gupiaozhishiba.com/author/22722604.html></u>